## **Leer, escribir y comparar números naturales**

**1.** En la siguiente tabla se presenta la superficie de algunos parques nacionales de la Argentina.

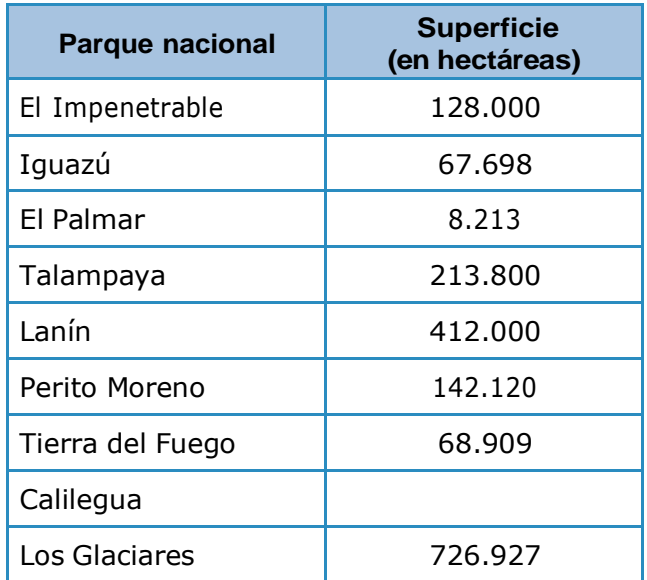

**a.** ¿Cómo escribirías en palabras el número que indica la superficie del Parque Nacional El Palmar? ¿Y el del Parque Nacional Lanín?

- 
- **b.** El Parque Nacional Calilegua tiene una superficie de setenta y seis mil trescientas seis hectáreas. Escribí esa cantidad en la tabla usando solo números.

**c.** De los parques nacionales que se mencionan en la tabla, ¿cuál es el de mayor superficie? ¿Y el de menor?

**d.** El Parque Nacional Iberá, ubicado en la provincia de Corrientes, tiene una superficie de ciento noventa y cinco mil noventa y cuatro hectáreas. ¿Es más grande que el Parque Nacional Talampaya? ¿Y que el Parque Nacional Perito Moreno?

# **Números grandes**

**1.** El Parque Nacional Iguazú, ubicado en la provincia de Misiones, es uno de los más visitados por los turistas. La siguiente tabla muestra la cantidad aproximada de visitantes que tuvo en los últimos años.<sup>1</sup>

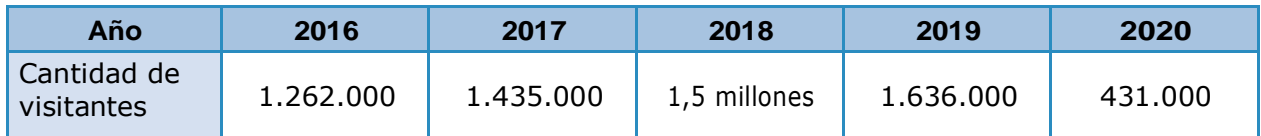

**a.** ¿En qué año recibió la mayor cantidad de visitantes?

**b.** ¿Y la menor cantidad?

- **c.** ¿Cuál de los siguientes números corresponde a la cantidad de visitantes quetuvo en 2018? Marcalo con una **X**.  $\Box$  15.000  $\Box$  1.500  $\Box$  1.500.000  $\Box$  15.000.000
- **d.** ¿En qué años recibió menos de un millón y medio de visitantes?

**PARA TENER EN CUENTA**

El nombre de estos números puede servirte para leer otros.  $10.000 \rightarrow$  Diez mil  $100.000 \rightarrow$  Cien mil  $1.000.000 \rightarrow$  Un millón  $10.000.000 \rightarrow$  Diez millones  $100.000.000 \rightarrow$  Cien millones  $1.000.000.000 \rightarrow$  Mil millones Cuando se trabaja con números de varias cifras, para hacer más corta la escritura se pueden usar expresiones con coma.

Por ejemplo, en 2,3 millones, el 2 representa 2 millones, y el 3 que está después de la coma, 300.000; es decir que 2,3 millones es igual a 2.300.000.

1 Fuente: APN, 2021. Visitantes en APN - Serie 2003-2020. Registro Nacional de Autorizaciones, Recaudaciones e Infracciones, Administración de Parques Nacionales.

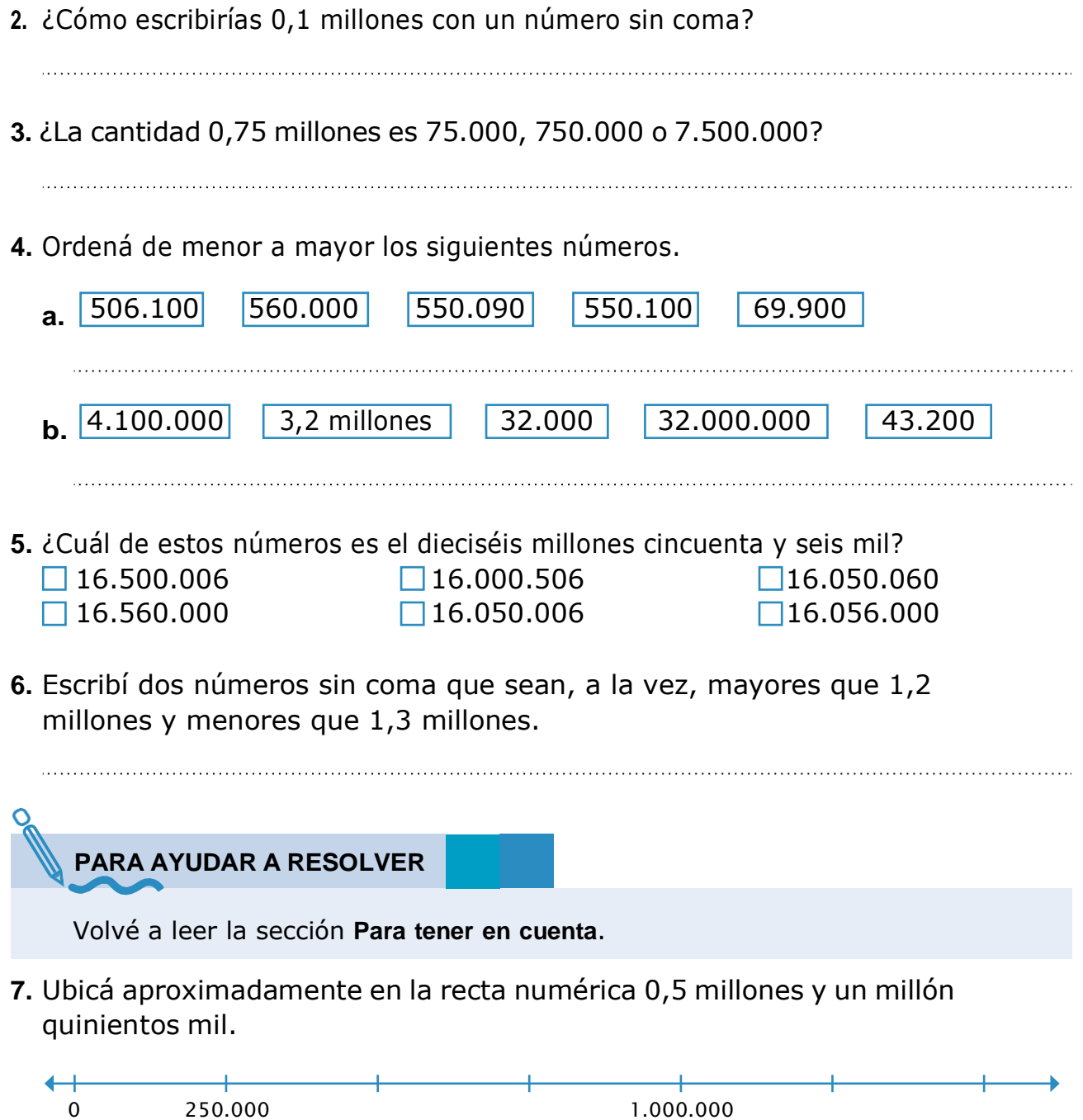

# **Números que cambian**

### **Para jugar de a dos o más participantes**

#### **Se necesita:**

- **•** Un tablero como el de la imagen, dibujado grande en una hoja.
- **•** Una tapita de una bebida o una moneda.
- **•** Un lápiz por cada participante.
- **•** Una hoja por cada participante.

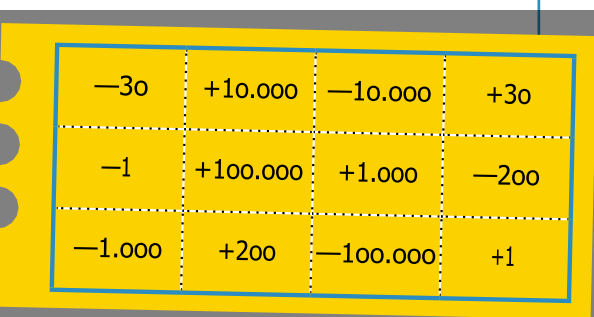

### **Reglas del juego**

- **•** Por turnos, cada participante anota a la vista de todos y todas un númeromayor que 100.000 y arroja la tapita sobre el tablero.
- **•** Quienes participan del juego tienen que anotar y decir, lo más rápido posible, el resultado de sumar o restar el número indicado por la tapita en eltablero y el número que se anotó.
- **•** El/la participante que anota y dice primero la respuesta correcta gana 100puntos. Si la respuesta no es correcta, se anotan 50 puntos quienes hayanrespondido en segundo o tercer lugar.
- **•** Gana quien haya obtenido el mayor puntaje después de cinco vueltas.

### ◼ **Para pensar y responder después de jugar varias veces**

- **1.** Rocío anotó el número 489.751 y la tapita cayó en el +10.000. ¿Qué número deben anotar los/las participantes para ganar la ronda?
- **2.** Leo tiró la tapita y cayó en el -30. La jugadora que ganó esa ronda anotó el número 952.718. ¿Cuál era el número que había anotado Leo antes de tirar la tapita?

**3.** Si un jugador anotó el número 596.721 antes de tirar la tapita y la jugadora que ganó esa ronda anotó 606.721, ¿en qué número cayó la tapita?

## **Valor posicional y operaciones**

**d.**  $15 \times 10 \times 10 \times 10 \times 10 = 0$ **e.** 45 x 100 x 100 = **f.**  $108 \times 10 \times 1.000 =$ 

- **1.** ¿Qué cálculos podrías hacer para que cambie solo la cifra marcada en cadanúmero?
	- 452.**7**98: 6**3**4.132: 1.90**3**.555:
- **2.** Resolvé mentalmente los siguientes cálculos.
	- **a.**  $405 \times 1.000 =$ **b.** 23 x 10.000 = **c.** 203  $\times$  100.000 =
- **3.** Decidí, sin hacer los cálculos, cuáles de estas expresiones corresponden al número 3.804.726. Marcalas con una **X**.
	- **a.**  $\Box$  3 x 1.000.000 + 8 x 100.000 + 4 x 1.000 + 7 x 100 + 2 x 10 + 6
	- **b.**  $\Box$  3.804 x 1.000 + 72 x 100 + 6
	- **c.**  $\sqrt{38 \times 100.000 + 4 \times 1.000 + 7 \times 100 + 2 \times 10 + 6}$
	- **d.**  $\sqrt{380 \times 1.000 + 4 \times 1.000 + 43 \times 10 + 6}$

### **PARA TENER EN CUENTA**

Hay varias maneras de descomponer un número con sumas, o con sumas y multiplicaciones.

Por ejemplo, una forma de descomponer el 356.892 con sumas es la siguiente:  $300.000 + 50.000 + 6.000 + 800 + 90 + 2$ .

Y una forma posible de descomponerlo con sumas y multiplicaciones es esta:  $3 \times 100.000 + 5 \times 10.000 + 6 \times 1.000 + 8 \times 100 + 9 \times 10 + 2$ .

- **4.** Descomponé el número 893.142 con sumas, y con sumas y multiplicaciones.
	- **•** Con sumas:
	- **•** Con sumas <sup>y</sup> multiplicaciones: